2024/05/11 12:16 1/1 CentOS 7 Gateways

In CentOS 7 (as in previous versions) there is more than one place that a Gateway can be entered. Here is a list of possible places to check if you are having issues with contacting your device across a gateway.

/etc/sysconfig/static-routes/etc/sysconfig/network/etc/sysconfig/network-scripts/\*/etc/rc.d/rc.local/etc/sysconfig/static-routes/etc/sysconfig/network/etc/sysconfig/network-scripts/\*/etc/rc.d/rc.local/etc/sysconfig/network-scripts/\*/etc/rc.d/rc.local/etc/sysconfig/network-scripts/\*/etc/rc.d/rc.local/etc/sysconfig/network-scripts/\*/etc/rc.d/rc.local/etc/sysconfig/network-scripts/\*/etc/rc.d/rc.local/etc/sysconfig/network-scripts/\*/etc/rc.d/rc.local/etc/sysconfig/network-scripts/\*/etc/rc.d/rc.local/etc/sysconfig/network-scripts/\*/etc/rc.d/rc.local/etc/sysconfig/network-scripts/\*/etc/rc.d/rc.local/etc/sysconfig/network-scripts/\*/etc/rc.d/rc.local/etc/sysconfig/network-scripts/\*/etc/rc.d/rc.local/etc/sysconfig/network-scripts/\*/etc/rc.d/rc.local/etc/sysconfig/network-scripts/\*/etc/rc.d/rc.local/etc/sysconfig/network-scripts/\*/etc/sysconfig/network-scripts/\*/etc/sysconfig/network-scrip

From:

http://cameraangle.co.uk/ - WalkerWiki - wiki.alanwalker.uk

Permanent link:

http://cameraangle.co.uk/doku.php?id=wiki:centos\_7\_gateways&rev=1493371808

Last update: 2023/03/09 22:35

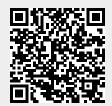